# DRESS

# MODEL A-07

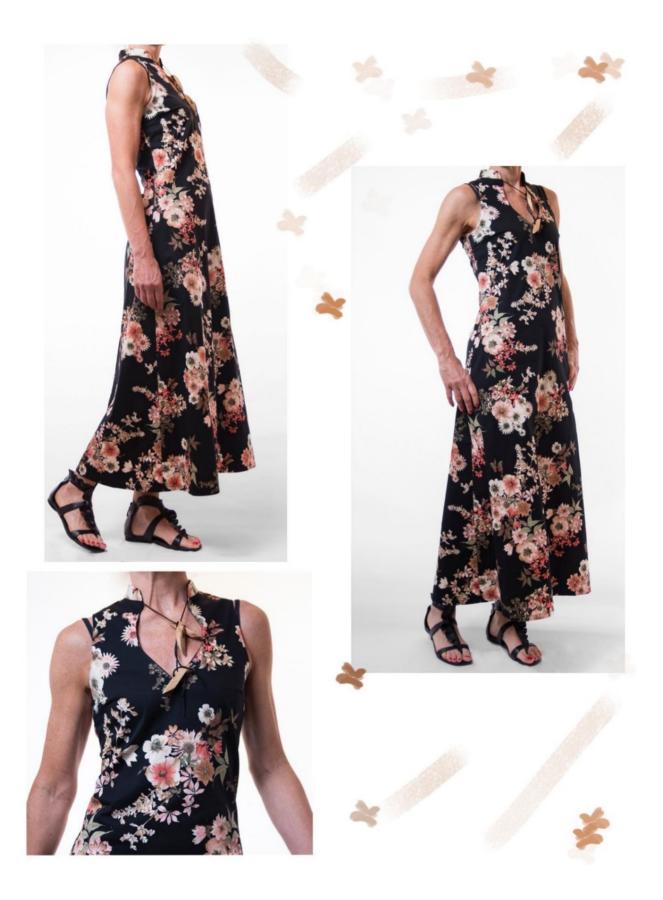

# **DESCRIPTION MODEL A-07**

Long, semi-fitted dress.
Flared at the bottom.
Shaping darts in front and back.
Original neckline on the front.
Mandarin collar.
Zip applied on the center back.

# VERY IMPORTANT FOR THE REALIZATION OF THE MODEL IS TAKING THE MEASUREMENTS.

In the MEASUREMENTS page, selecting **"Show dummy for measures"**, a dummy is displayed. Selecting a box for entering measurements, for example Person Height,

indicates how to correctly take this height.

Your Measurements must be entered as requested, then it is the TittiCad program that processes them so that the original proportions of the model chosen by you adapt to your measurements.

## THE A-07 MODEL IS COMPOSED OF FOLLOWING PARTS:

N.1 FRONT. Once on the fabric fold.
#2 BEHIND. Once on the double fabric.
N.3 FRONT PANEL. Once on the fabric fold.
N.4 BEHIND PANEL. Once on the double fabric.
N.5 NECK. Once on the double fabric.

Note:

The pattern already includes seam allowances.

# MATERIAL REQUIRED FOR THE REALIZATION OF THIS MODEL

The fabric used for the model in the photo is a medium weight, stretch cotton sateen.

 Recommended fabric: Light stretch, denim, cotton twill, cotton sateen.
 Classic or invisible zip, 60 cm (before

check on the center back, between the two X-shaped red markers, the exact cm (being made to measure, these cm vary). •

Drawstring for bow at front neckline. • Sewing machine thread.

#### PATTERN ON FABRIC AND QUANTITY OF FABRIC NECESSARY

There are 2 possible cases, depending on whether you are using the TittiCad Program (installed on your PC), or the Online Pattern Making Service (present on the website www.titticad.com):

- TittiCad program: By opening the PRINT page and selecting the **Arrangement on fabric** item from the "List of Available Prints", a suggestion is displayed on how to position the model on the fabric.

- Online Patterns of www.titticad.com: After

entering the measurements and requesting the Free Preview, it is shown at the bottom of the page **Arrangement on fabric and required fabric length.** 

The vertical arrow indicates the quantity of fabric required, while the horizontal arrow indicates the width of the fabric, it can be double fabric (when 75cm is indicated) or single fabric (when 150cm is indicated).

It is recommended to always take a little more (10-15 cm)

## PACKAGING TIPS

### Pattern preparation

How to assemble TittiCad pattern.

## First steps in the packaging

2-3 Things to know about fabric before placing pattern on fabric.

How to place pattern on fabric.

Mark the outline of the pattern and assemble a front with a back.

## Specific video tutorials for this model

Sew simple darts.

Sew diamond darts.

Apply Invisible Zipper.

Double hem.

For all the video tutorials on the pack, click the link below:

www.titticad.com/package